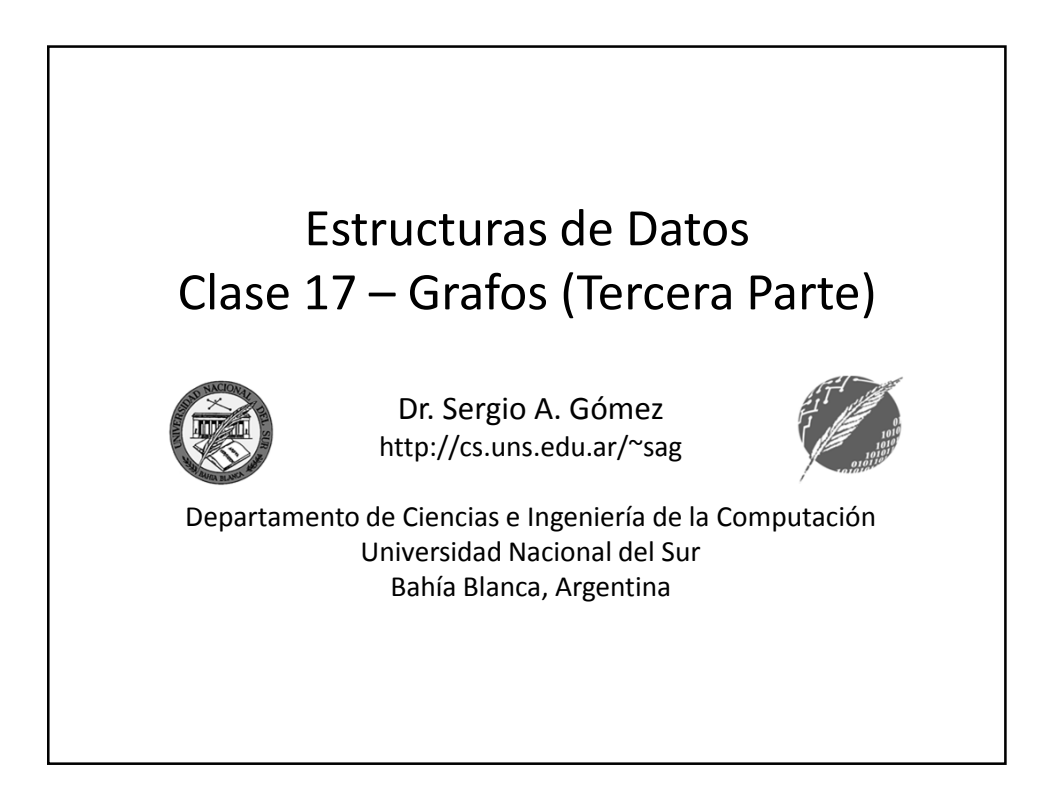

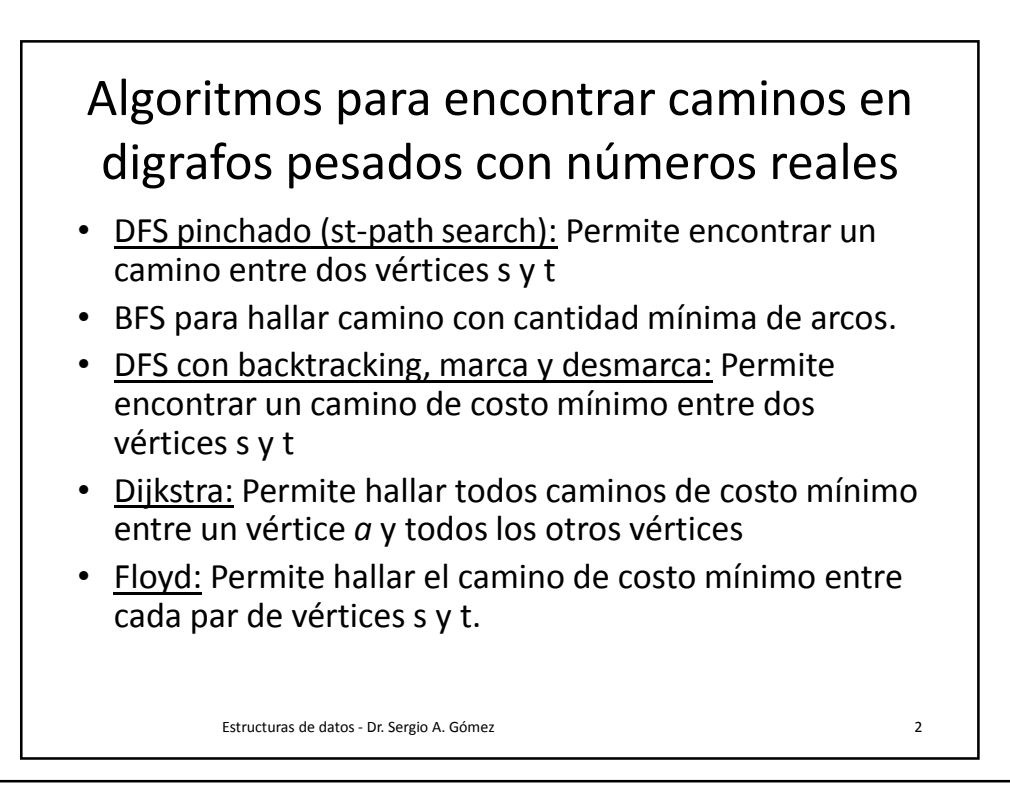

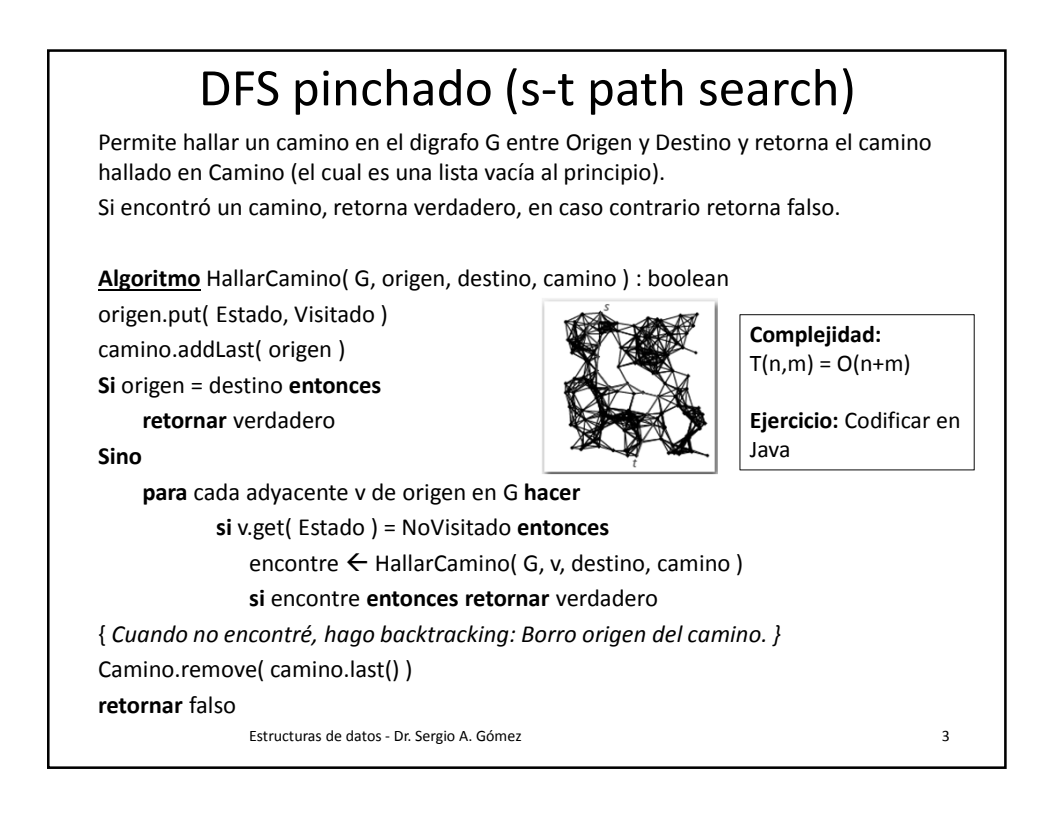

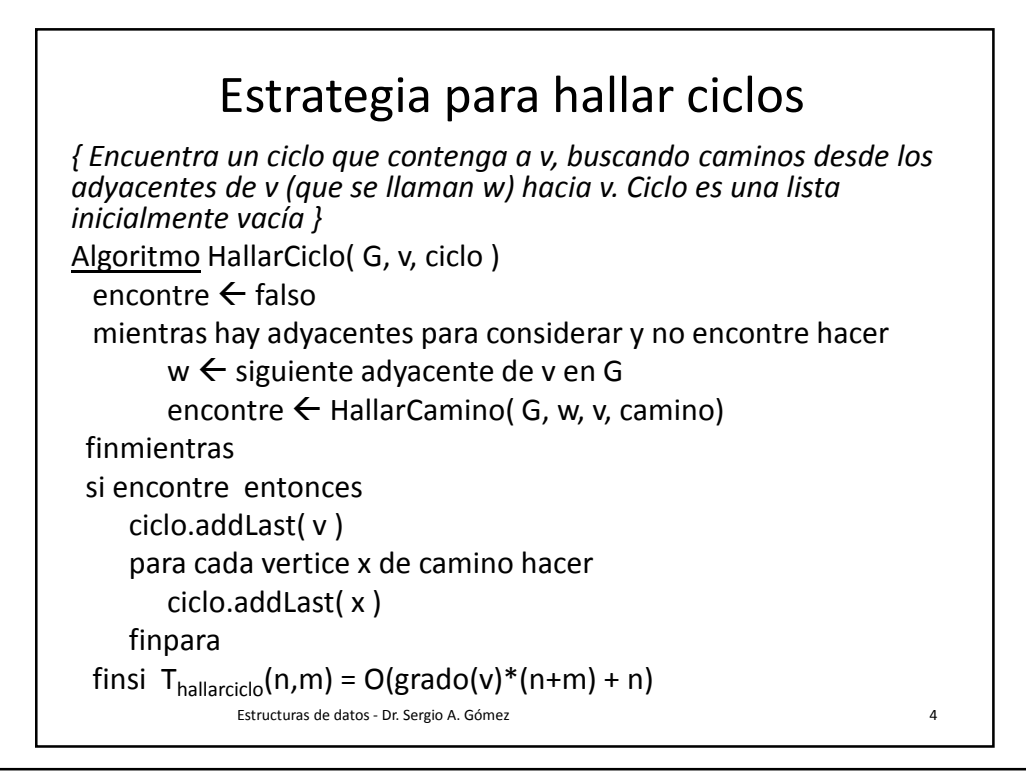

## DFS con marca y desmarca

Dado un digrafo pesado con números reales,

permite hallar un camino de costo mínimo entre dos vértices origen y destino computando el camino y su costo (entendido como la suma de los pesos de los arcos).

El tiempo de ejecución para un grafo que tiene todos los arcos entre cada par de nodos es O(n!) (en la práctica esto es mucho menos, porque n! se da en el peor caso que es cuando todos los vértices están conectados con todos los otros vértices)

Estructuras de datos - Dr. Sergio A. Gómez 5

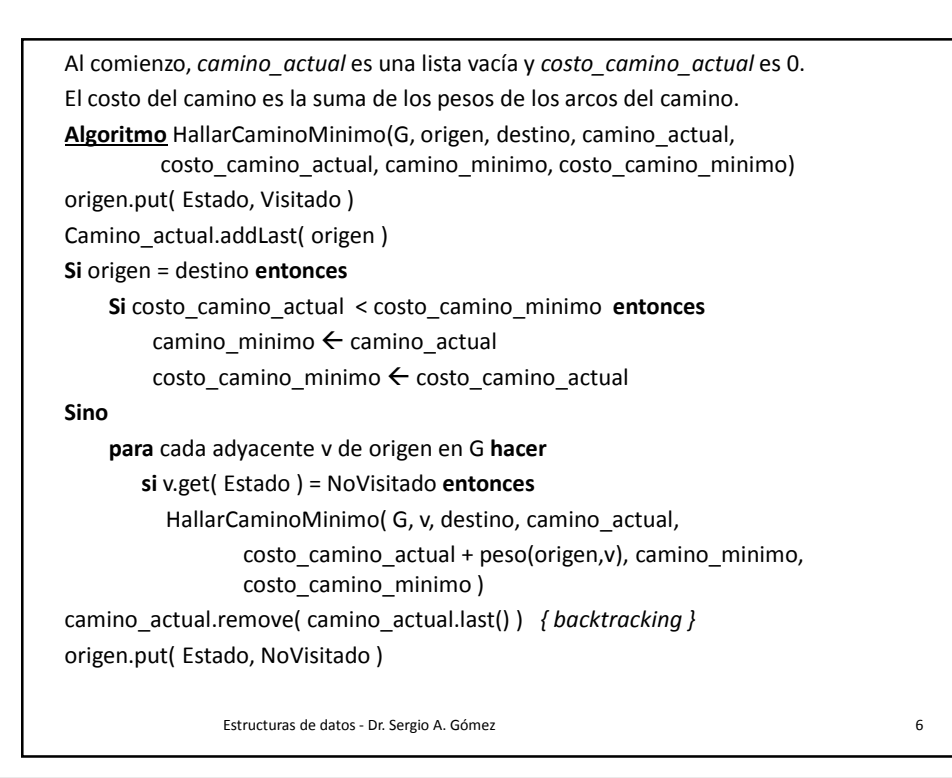

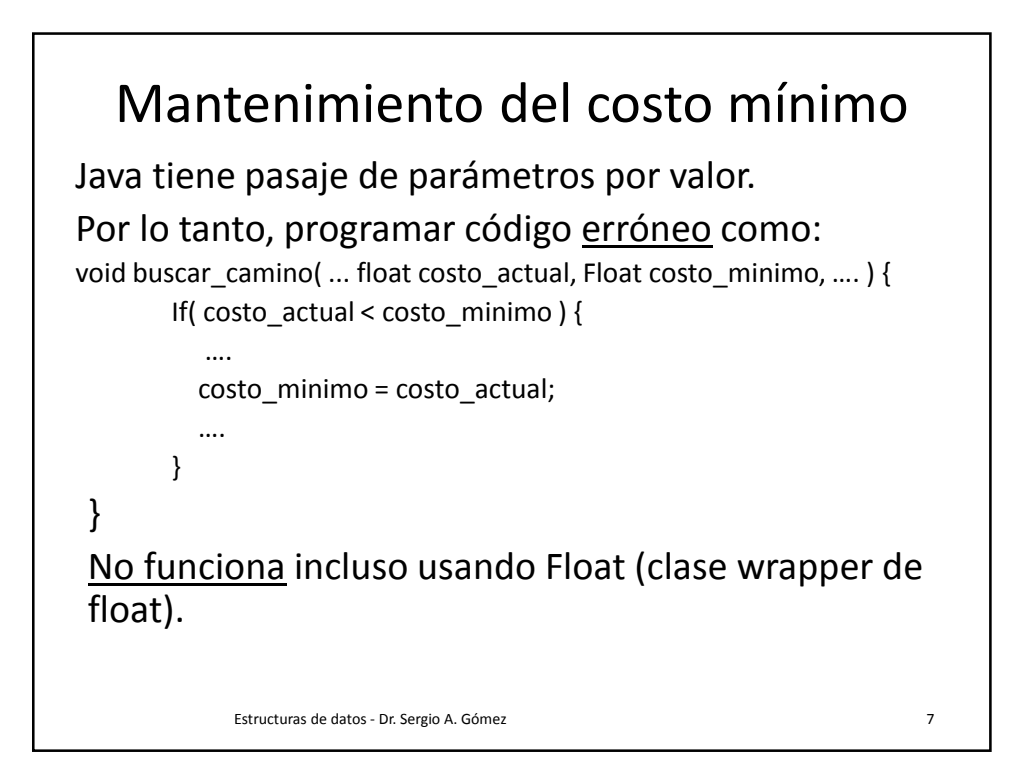

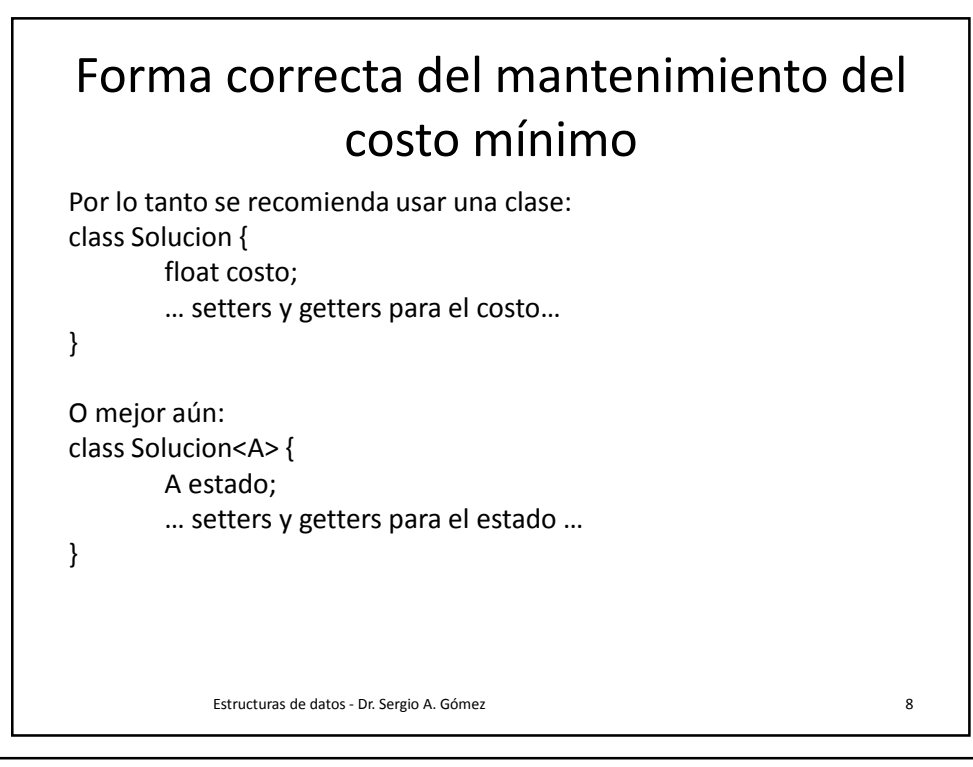

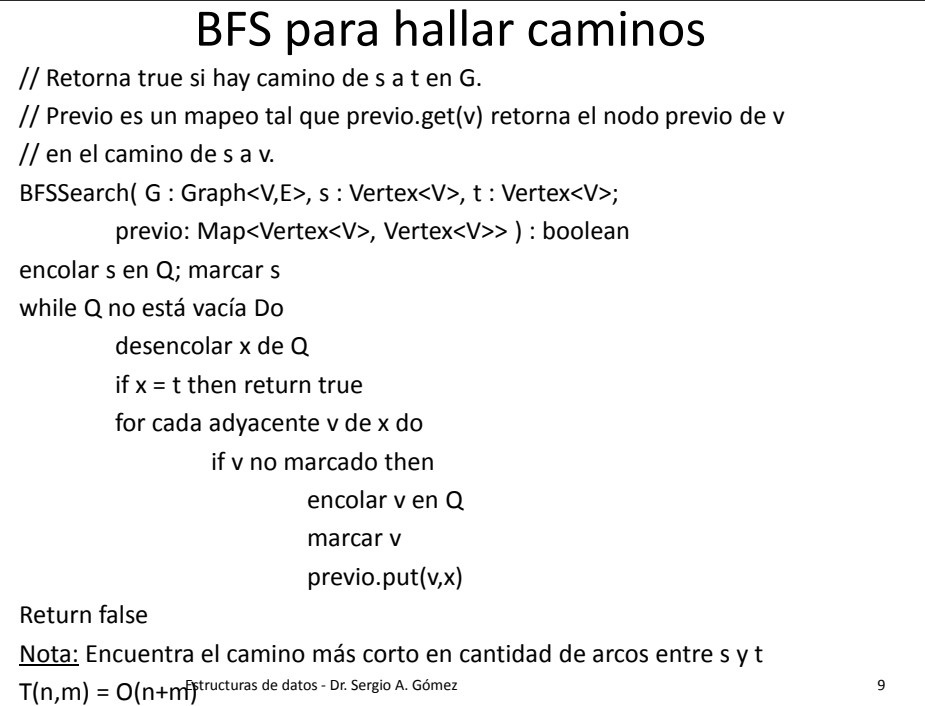

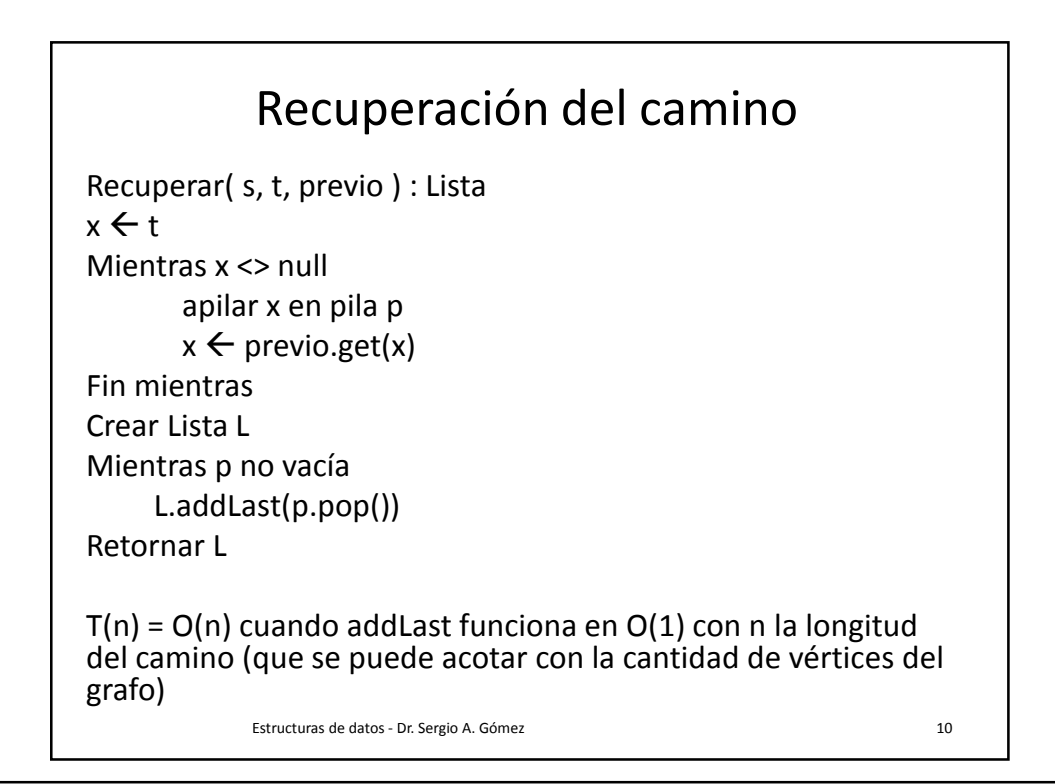

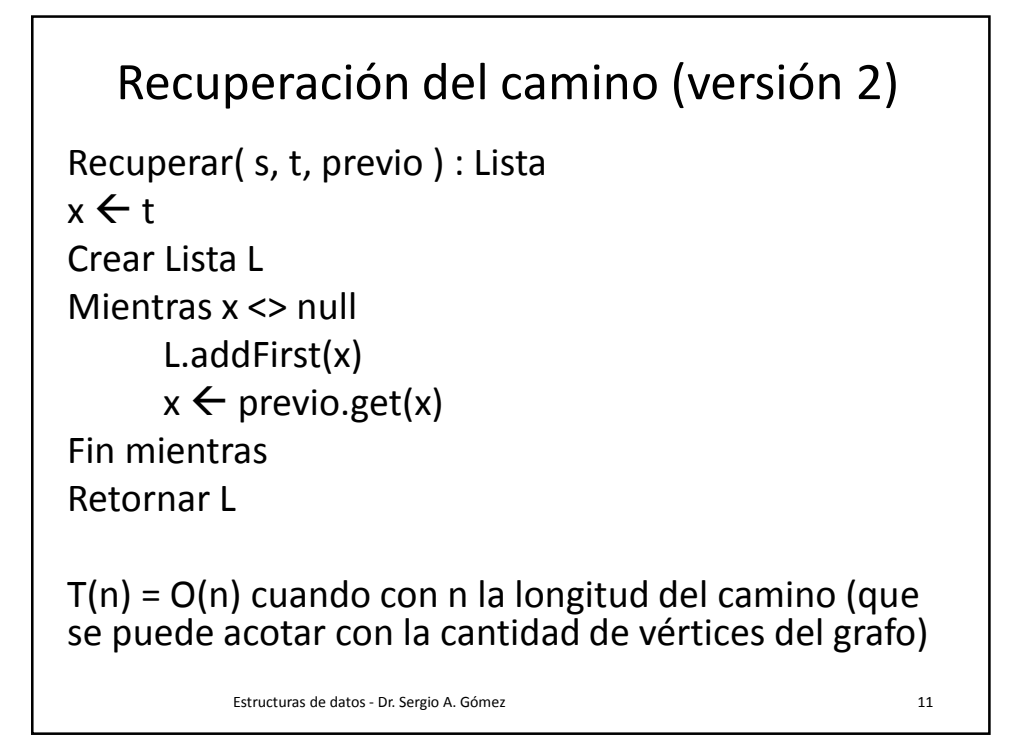

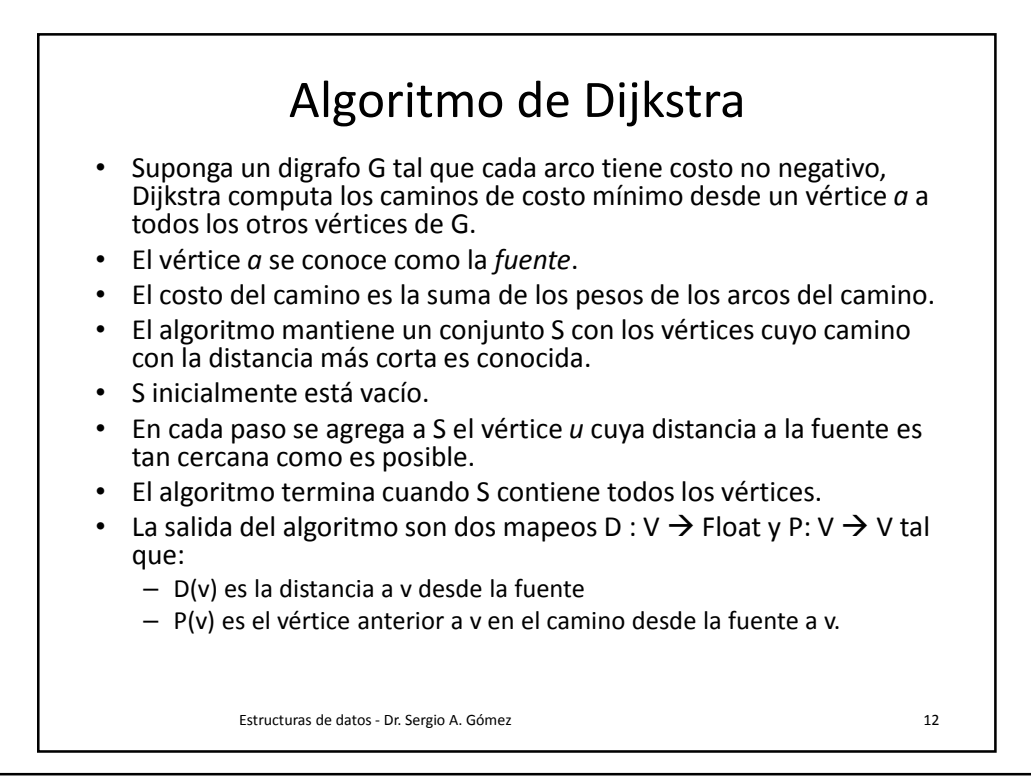

```
Algoritmo Dijkstra
Entrada: G : digrafo simple conexo con todos lo pesos positivos y a : Vertice
{ G tiene vértices a=v<sub>0</sub>, v<sub>1</sub>, ..., v<sub>n</sub> y pesos w(v<sub>i</sub>,v<sub>j</sub>) donde w(v<sub>i</sub>,v<sub>j</sub>)=∞ si (v<sub>i</sub>,v<sub>j</sub>) no es un arco
en G }
Salida: D : mapeo de vértice en float y P : mapeo de vértice en vértice 
for i := 1 to n do begin
            D(i) := \inftyP(i) := 0end
D(a) := 0S := \varnothingfor i := 1 to n do begin
            u := un vértice no en S con D(u) mínimo
            S := S \cup \{u\}for cada vértice v adyacente a u y que no está en S do
                 if D(u) + w(u,v) < D(v) then begin
                         \mathsf{D}(\mathsf{v}) \coloneqq \mathsf{D}(\mathsf{u}) + \mathsf{w}(\mathsf{u},\mathsf{v})P(v) := uend
end
return (P,D)
                  Estructuras de datos - Dr. Sergio A. Gómez 13
```
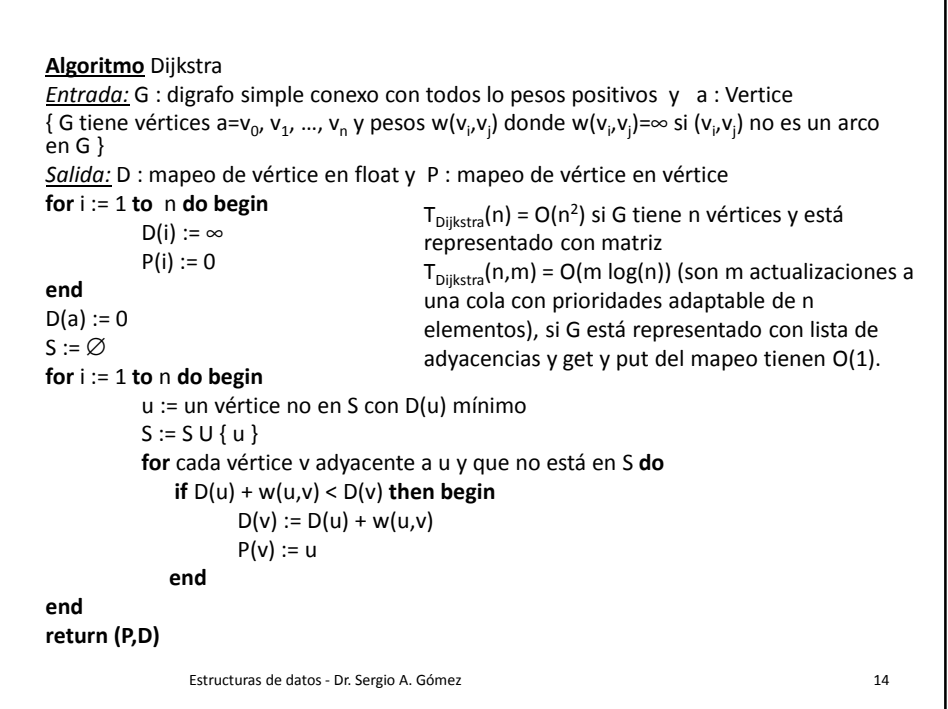

Estructuras de Datos **Dr.** Sergio A. Gómez

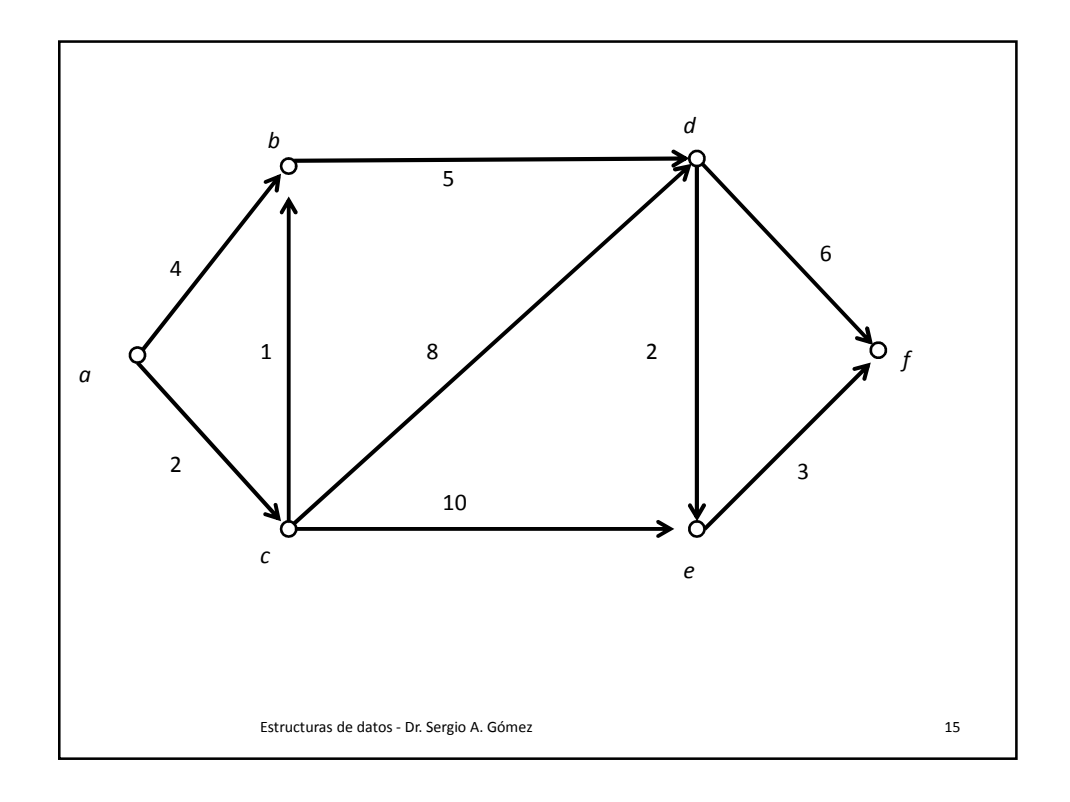

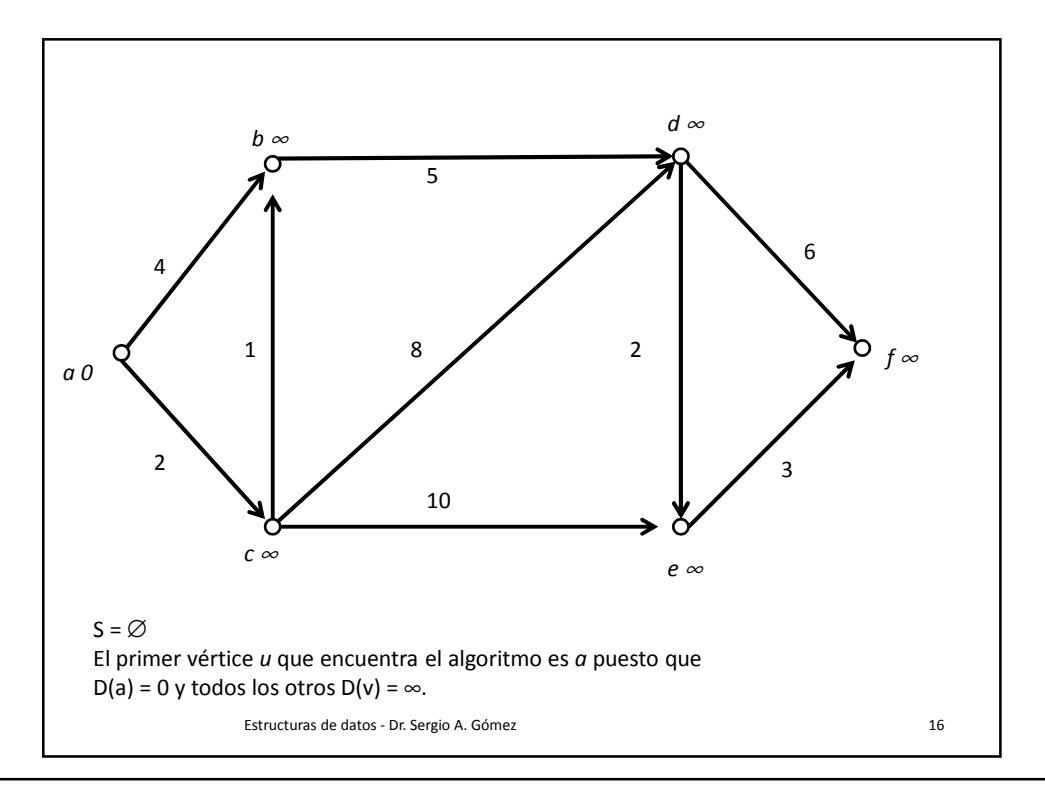

Estructuras de Datos **Dr.** Sergio A. Gómez

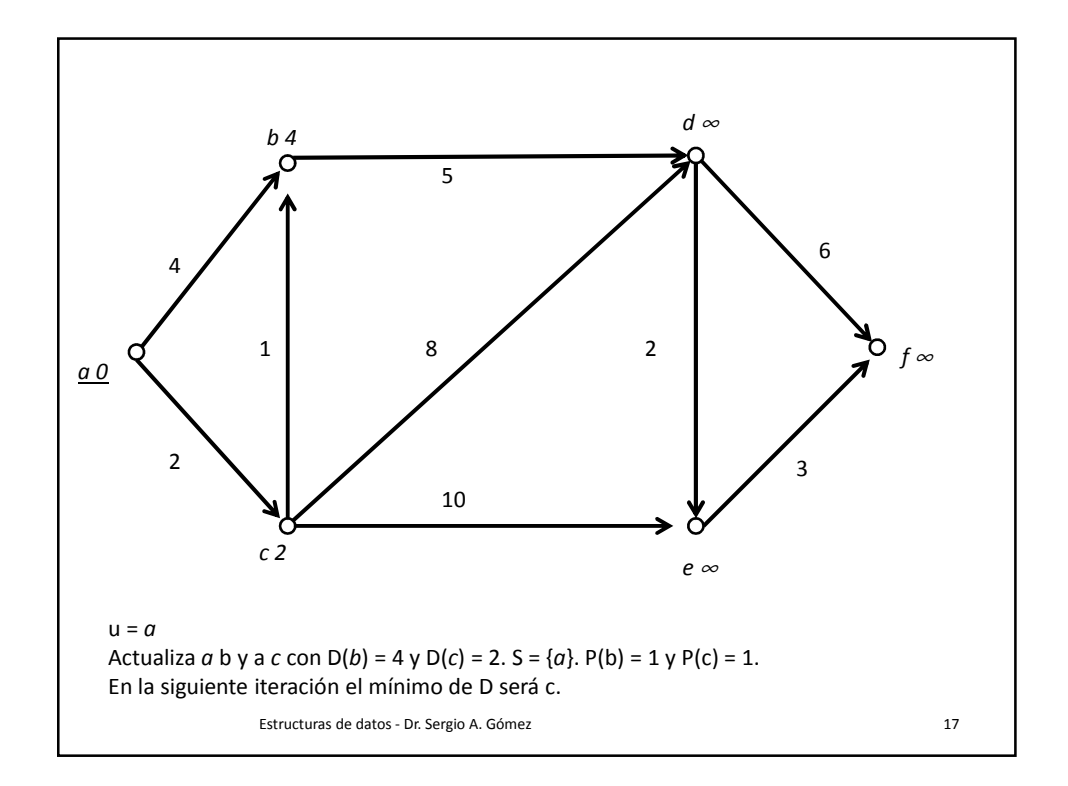

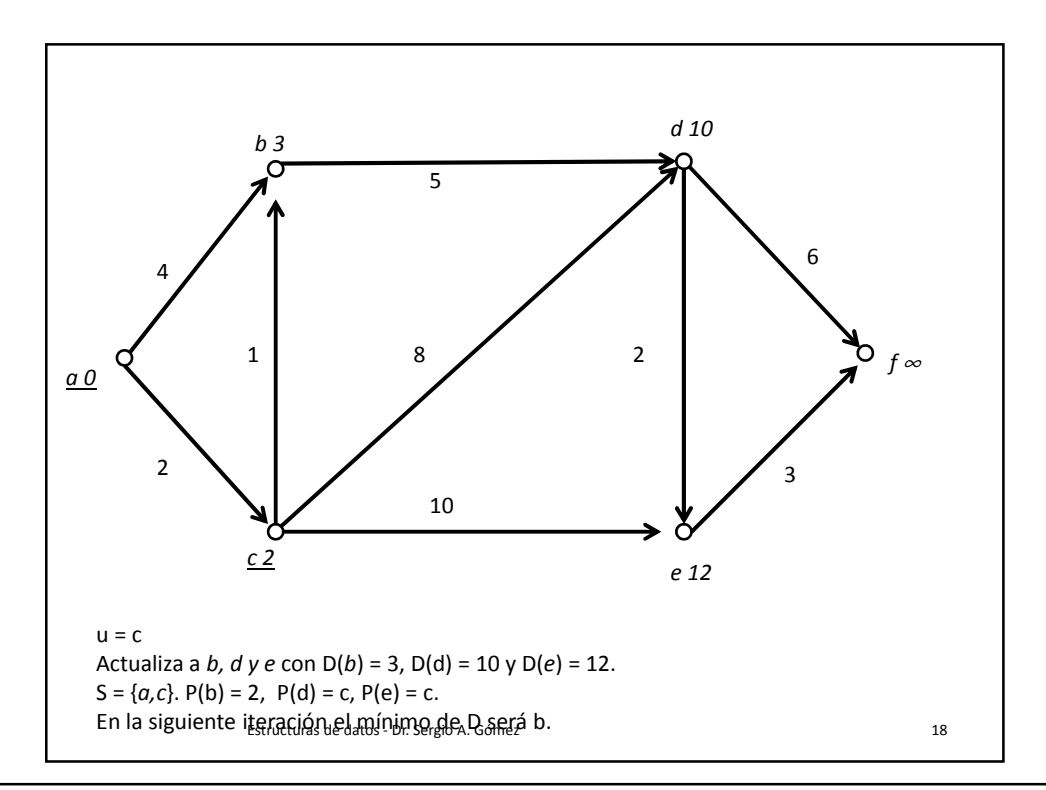

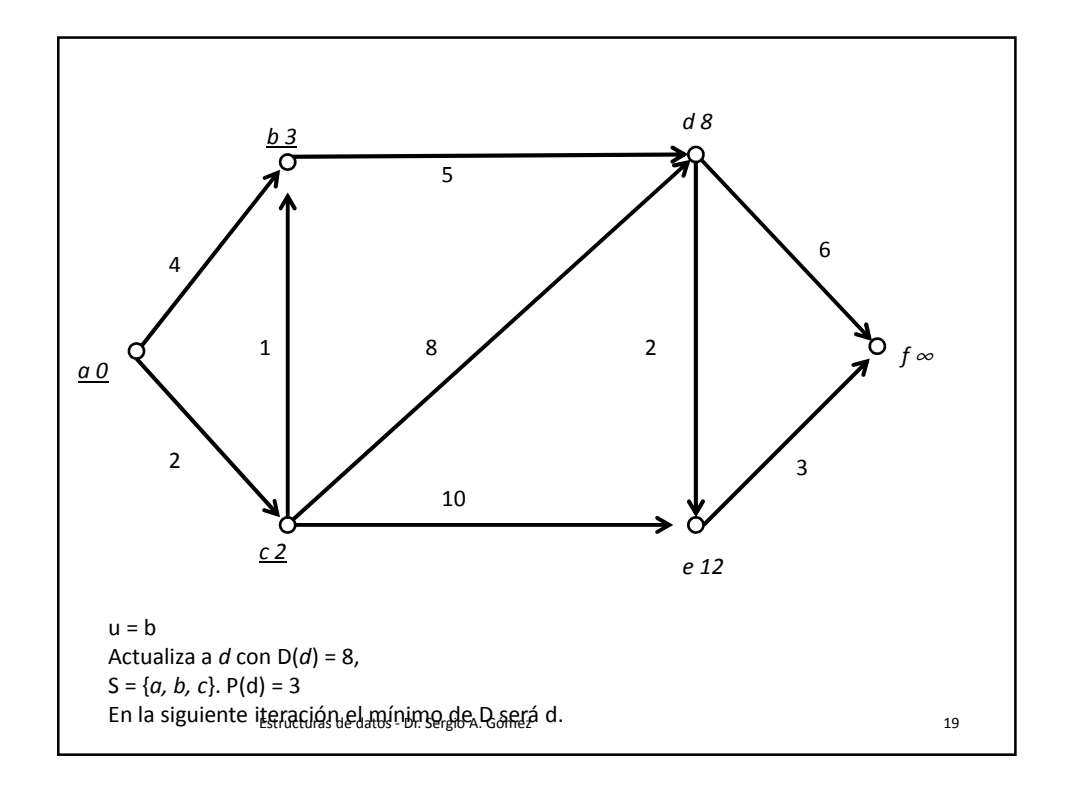

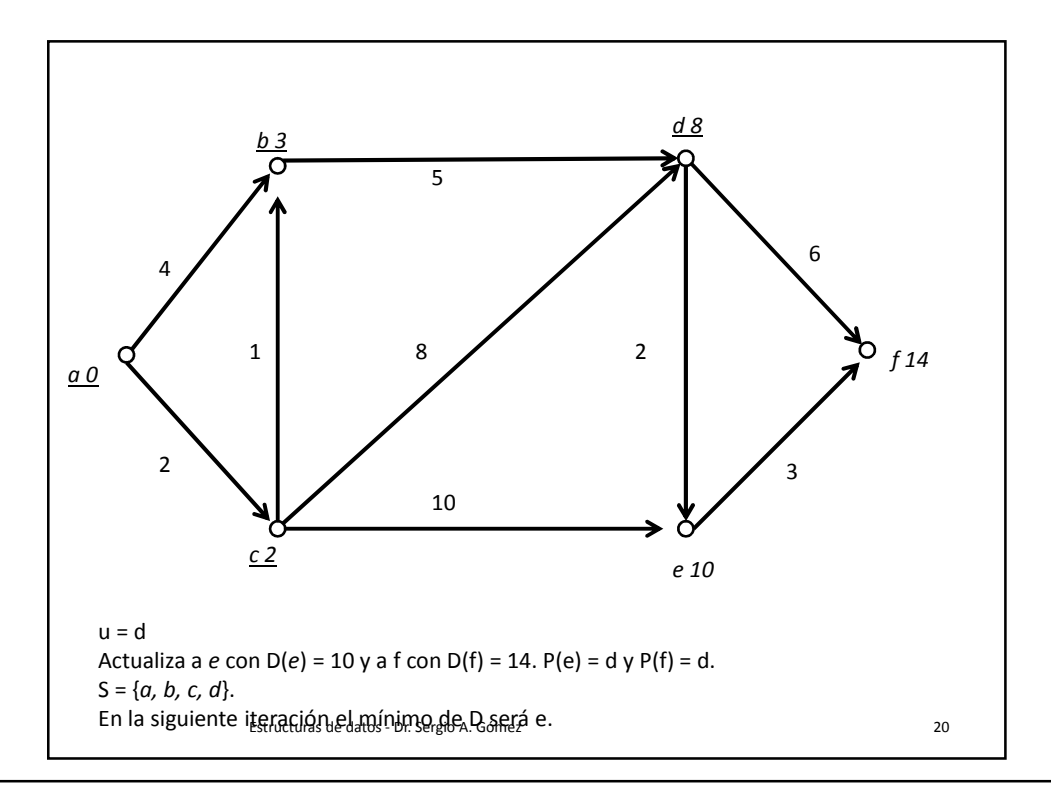

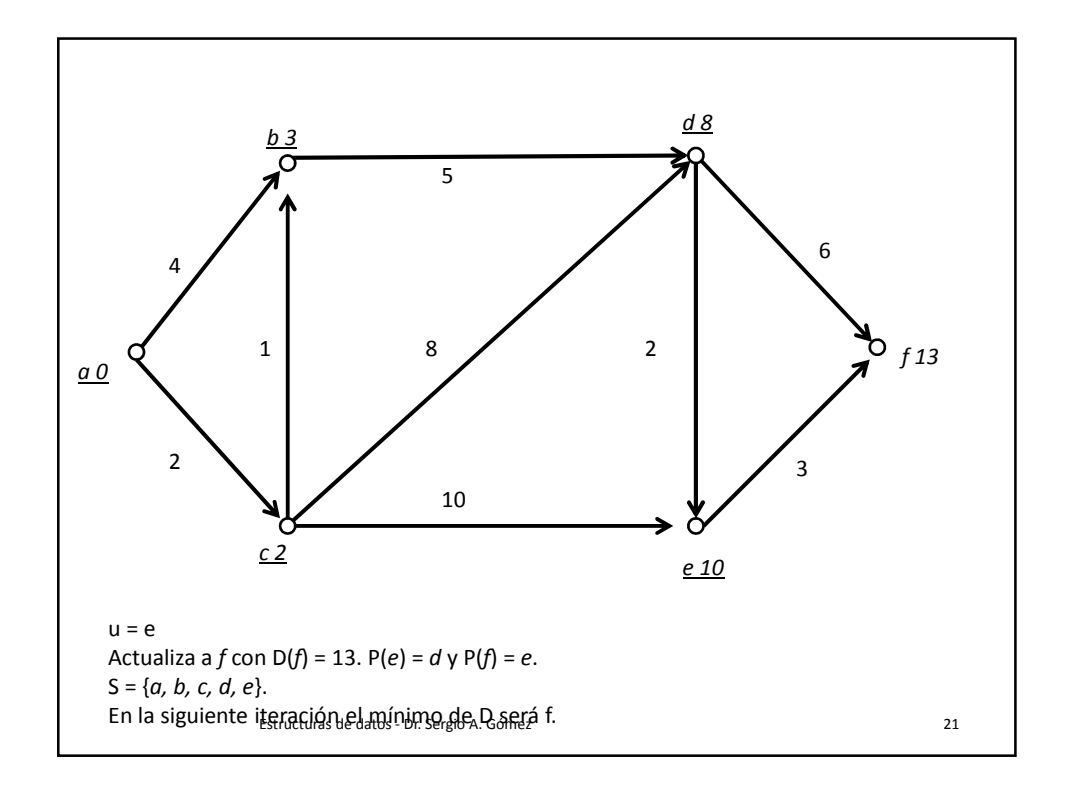

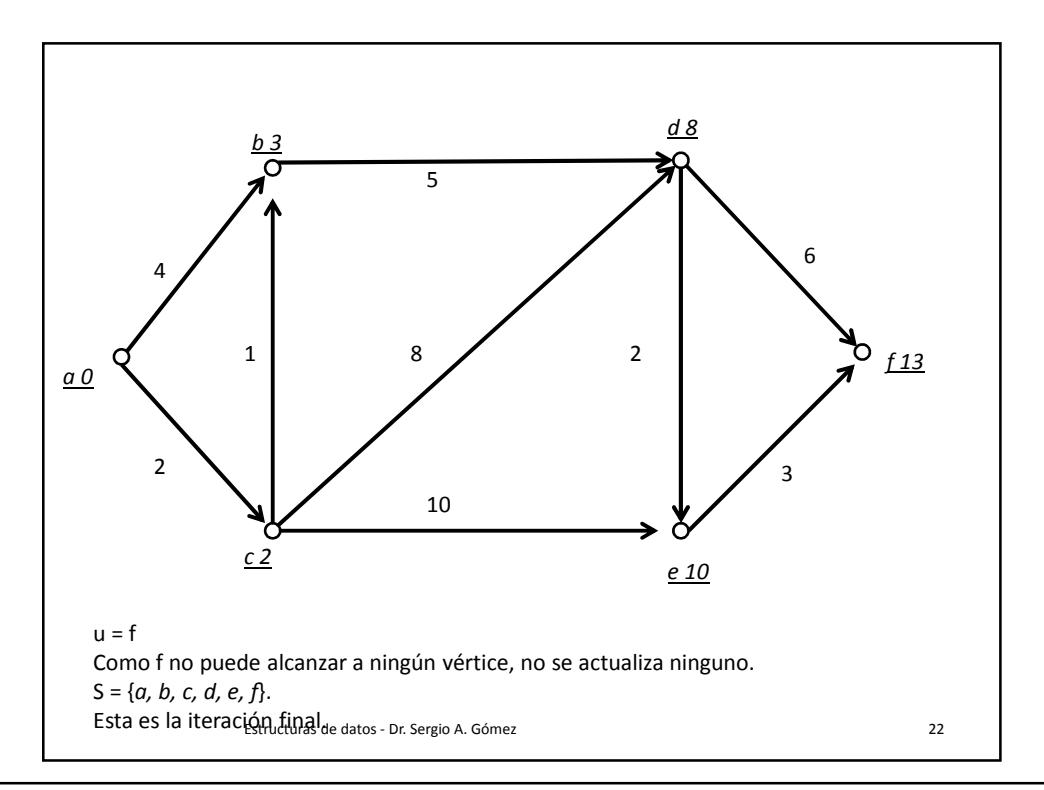

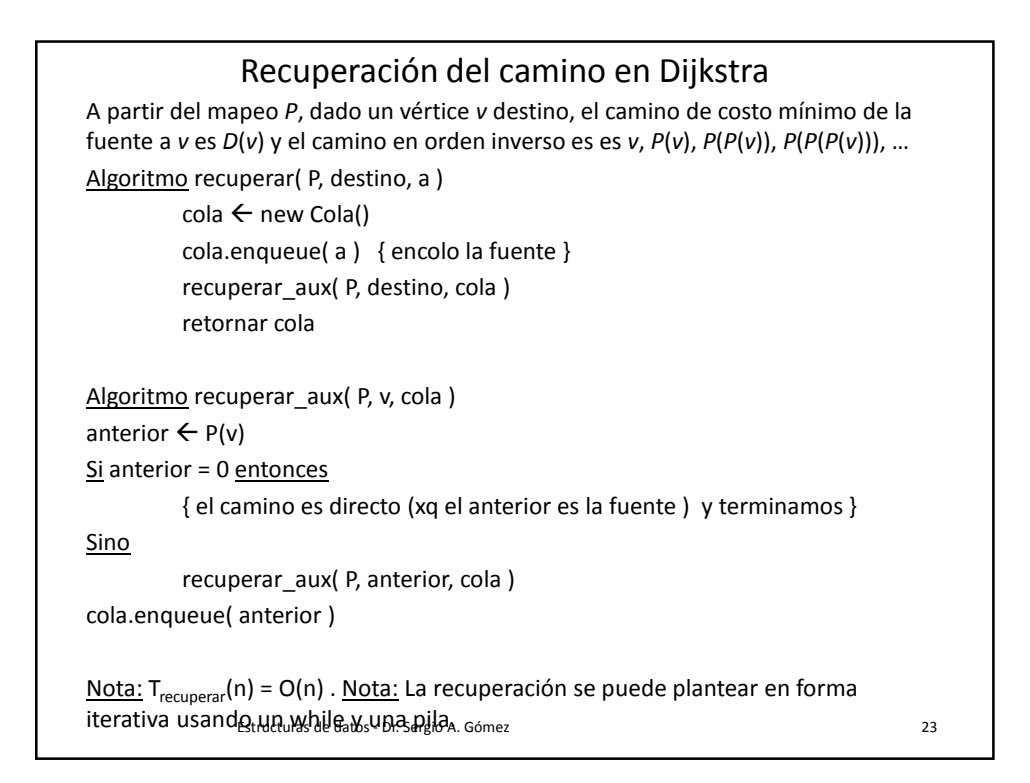

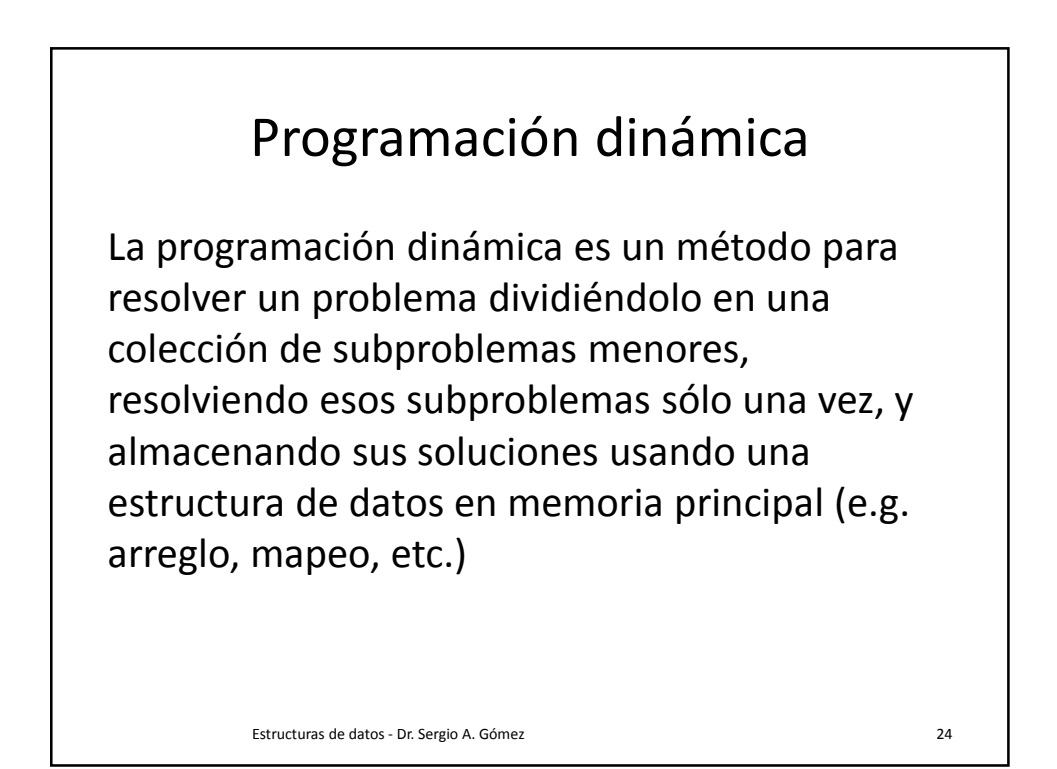

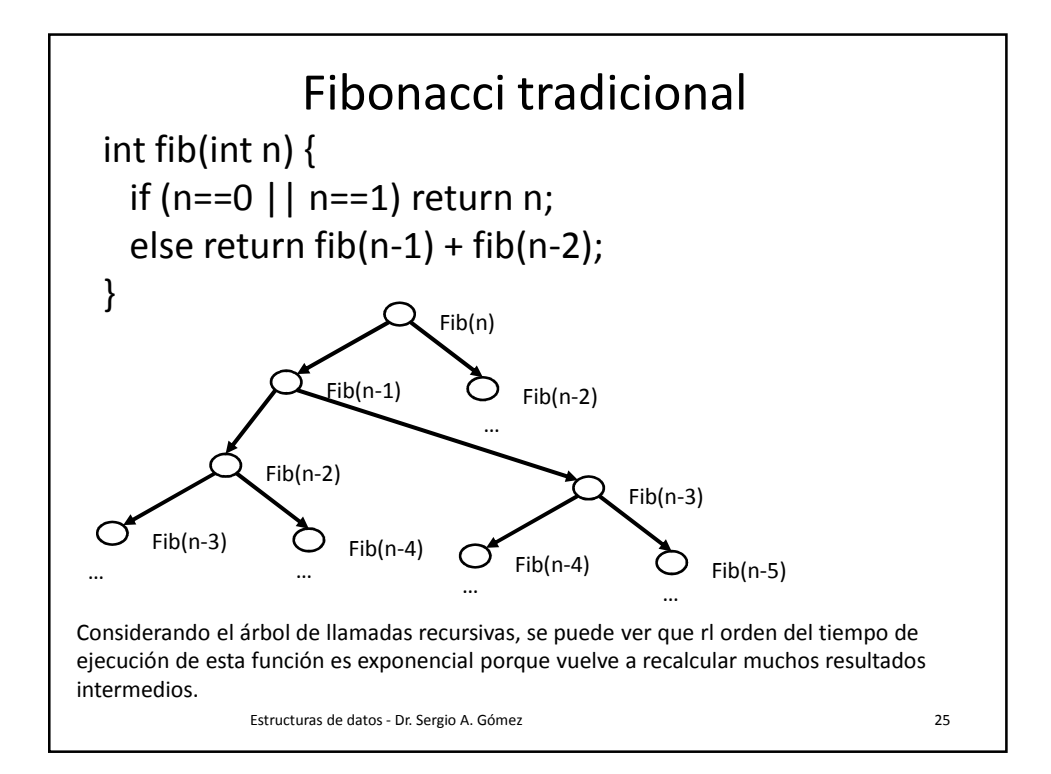

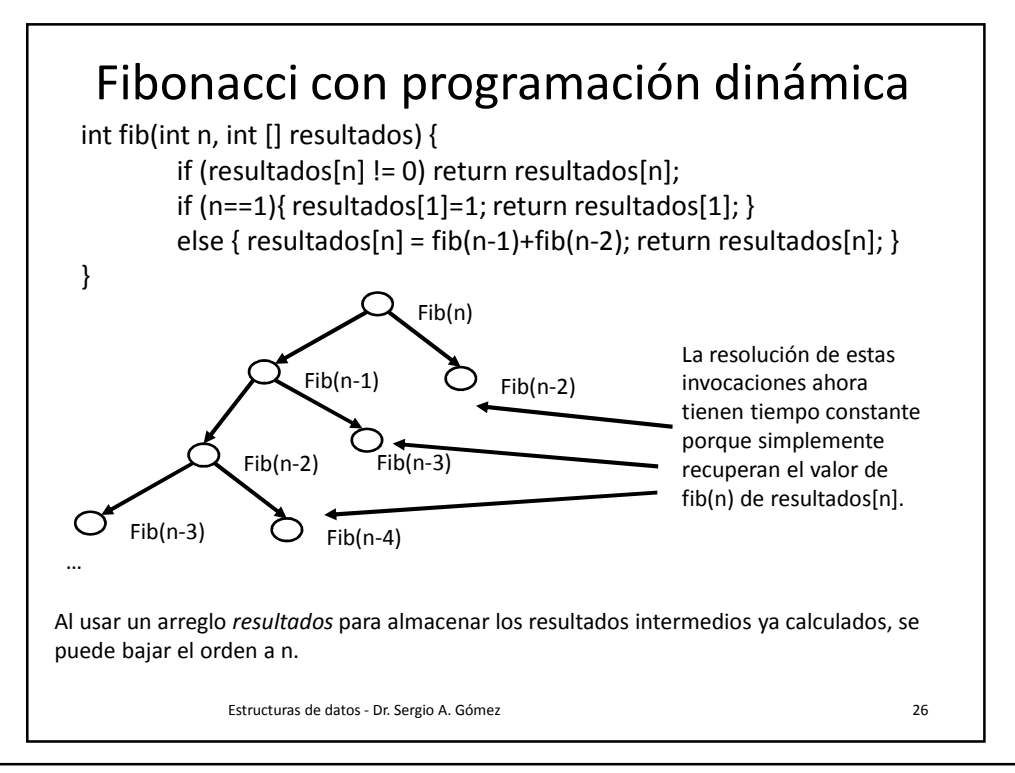

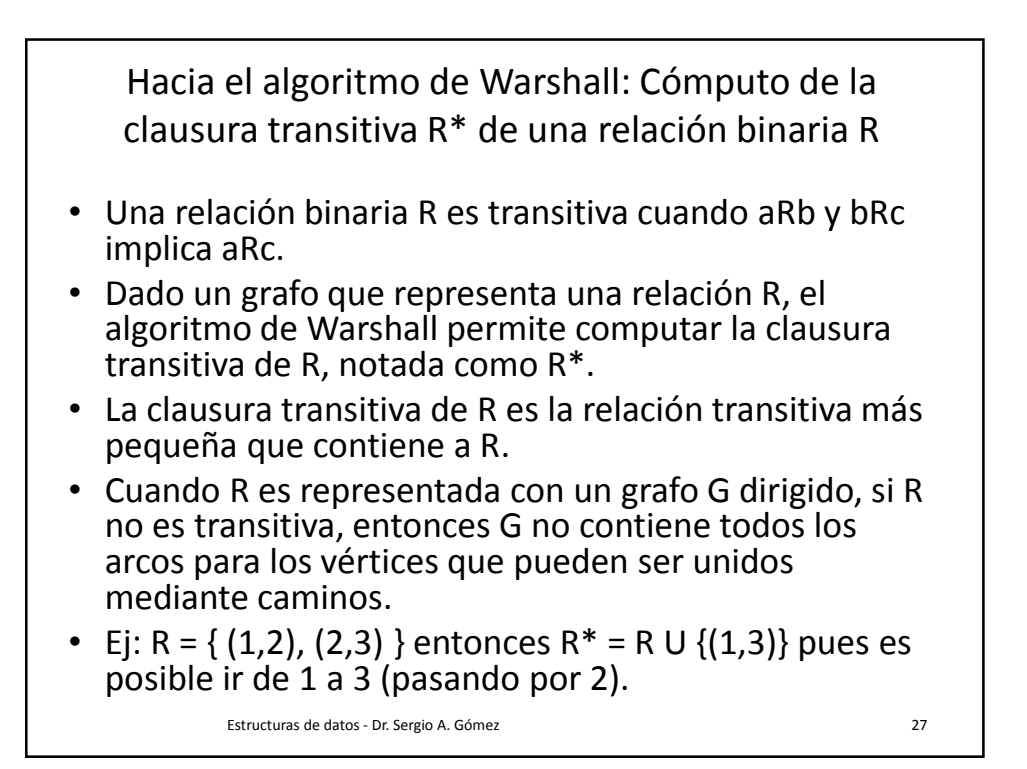

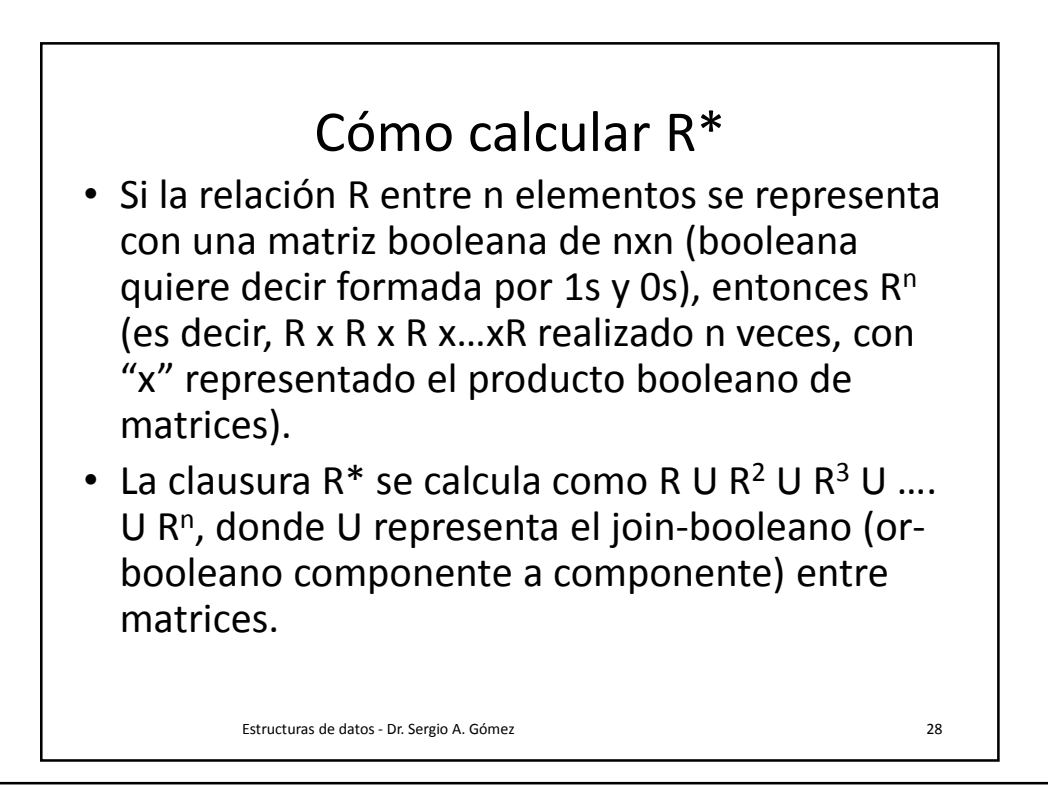

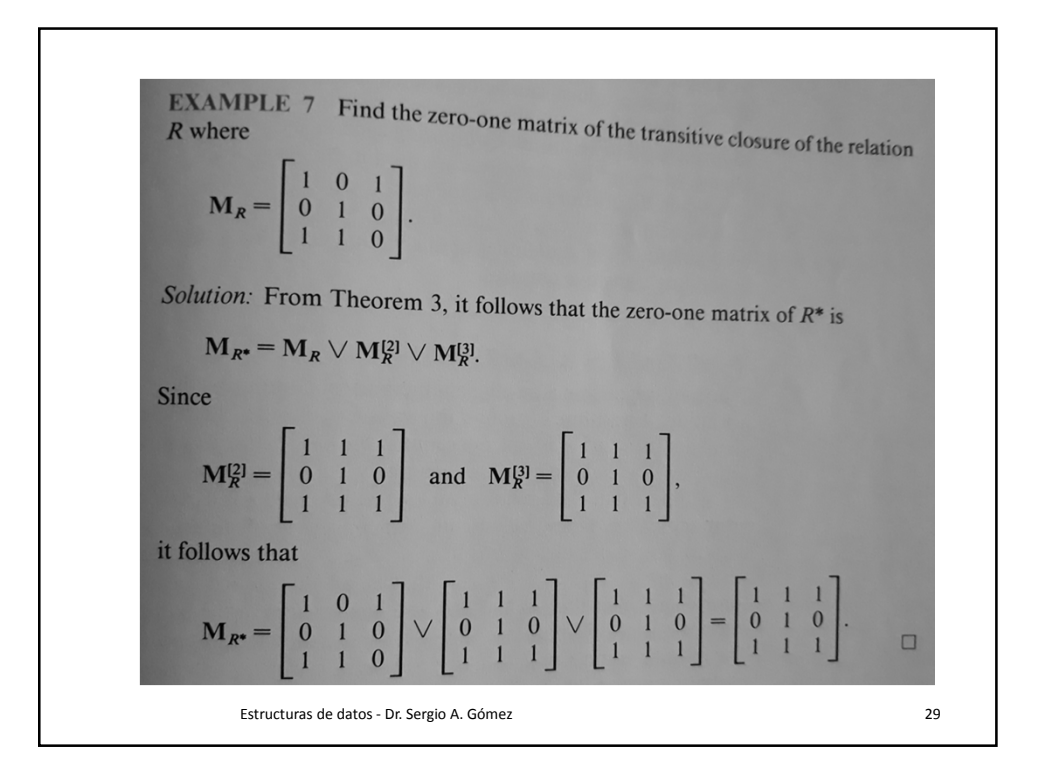

```
// Realiza la clausura transitiva de una matriz booleana
// cuadrada de tamaño n en O(n^4)
public static void clausura transitiva (
    int[][]a, int n, int [][] a star){
 int [][] prod = new int[n][n];
 int [][] prod2 = new int[n][n];
 copiar (a, prod, n, n) ;
for (int i=1; i<n; i++) { // n-1 iteraciones
      producto (prod, a, n, n, n, prod_2); //O(n^3)hacer_join(prod_2, prod, n, n);
                                                // O(n^2)\mathcal{F}copiar (prod, a_{start}, n, n); // O(n^2)\mathbf{E}// Copia la matriz a en la b
public static void copiar(int [][]a,
    int [][]b, int n, int m) {
   for(int i=0; i<n; i++)
         for (int j=0; j<m; j++)
             b[i][j] = a[i][j];\mathcal{F}Estructuras de datos - Dr. Sergio A. Gómez 30 anos 30 anos 30 anos 30 anos 30 anos 30 anos 30 anos 30 anos 30
```

```
// Hace el join booleano de las matrices a y b de n x m.
// Hacer max(x,y) es lo mismo que hacer x or y
public static void hacer_join(int [][]a, int [][]b, int n, int m) {
    for(int i=0; i < n; i++)
         for(int j=0; j<m; j++)
              b[i][j] = Math.max(b[i][j], a[i][j]);
3
// Realiza el producto booleano de las matrices a y b de n x p y p x m resp.
// hacer max(x,y) es lo mismo que hacer x or y
// hacer min(x, y) es lo mismo que hacer x and y
public static void producto(int [][] a, int [][] b,
     int n, int p, int m, int [][] c) {
     for(int i=0; i < n; i++)
          for(int j=0; j<m; j++) {
              c[i][j] = 0;for (int k=0; k < p; k++)
                   c[i][j] = Math.max(c[i][j], Math.min(a[i][k], b[k][j]));
          }
\rightarrowEstructuras de datos - Dr. Sergio A. Gómez 31
```
Estrategia: Para cada vértice k, para cada par de vértices (i,j) ver si puedo conectar i con j a través de k y si es así, agregar (i,j) a la clausura transtiva. Procedure Warshall( $M_R$ : Matriz booleana de n x n)  $W := M_R$ for  $k := 1$  to n do for  $i := 1$  to n do for  $j := 1$  to n do  $w(i,j) := w(i,j)$  or  $(w(i,k)$  and  $w(k,j))$ End {  $W = [w_{ii}]$  es  $M_{R*}$  }  $T_{\text{warshall}}(n) = O(n^3)$ Estructuras de datos - Dr. Sergio A. Gómez 32 j k i  $\mathsf{w}_{\mathsf{k}\text{-}1}(\mathsf{i},\mathsf{j})$  $w_{k-1}(i,k)$ 

El uso total o parcial de este material está permitido siempre que se haga mención explícita de su fuente: "Estructuras de Datos. Notas de Clase". Sergio A. Gómez. Universidad Nacional del Sur. (c) 2013-2019.

```
public static void warshall( int [][]a, int n, int [][]w) {
  copiar(a, w, n, n); // O(n^2)for (int k=0; k<n; k++) // n iteraciones
    for (int i=0; i<n; i++) // n iteraciones
       for (int j=0; j<n; j++) // n iteraciones
            w[i][j] = Math.max(w[i][j],Math.min(w[i][k], w[k][j])); // O(1)// El procedimiento tiene O(n^3)
R
            Estructuras de datos - Dr. Sergio A. Gómez 33
```
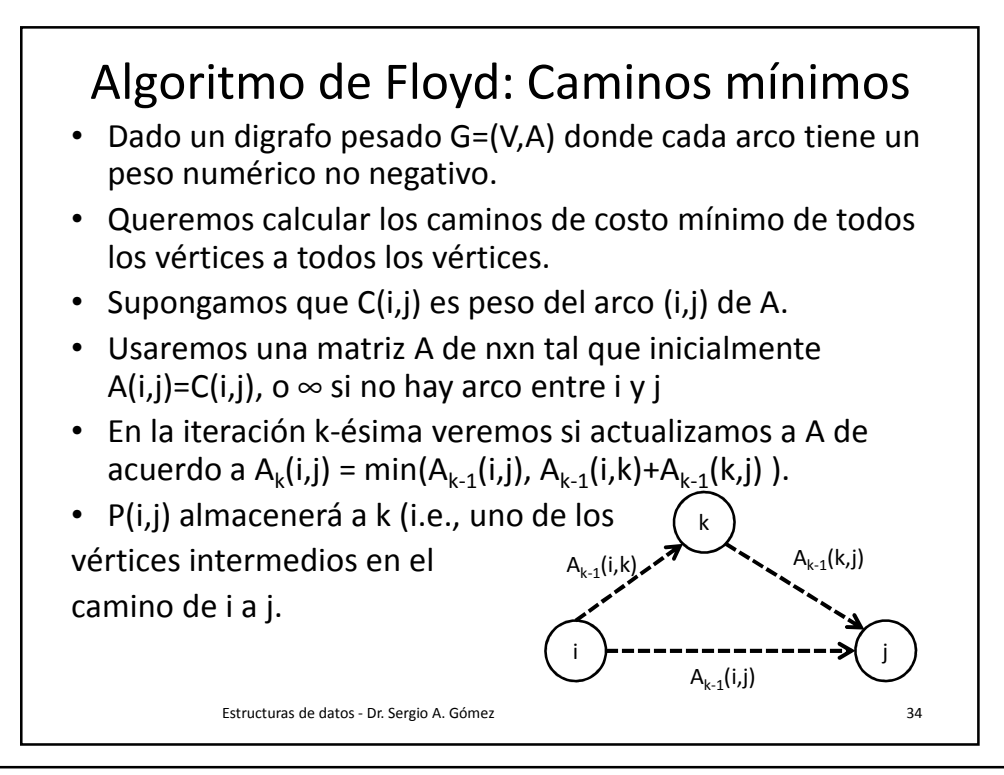

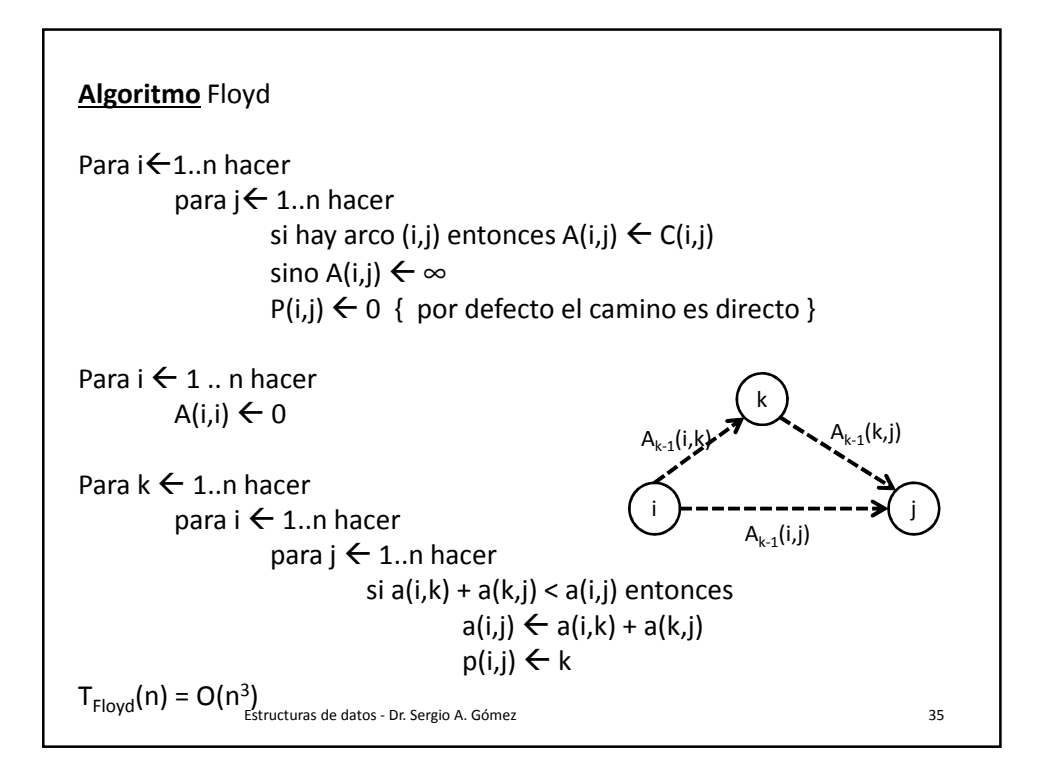

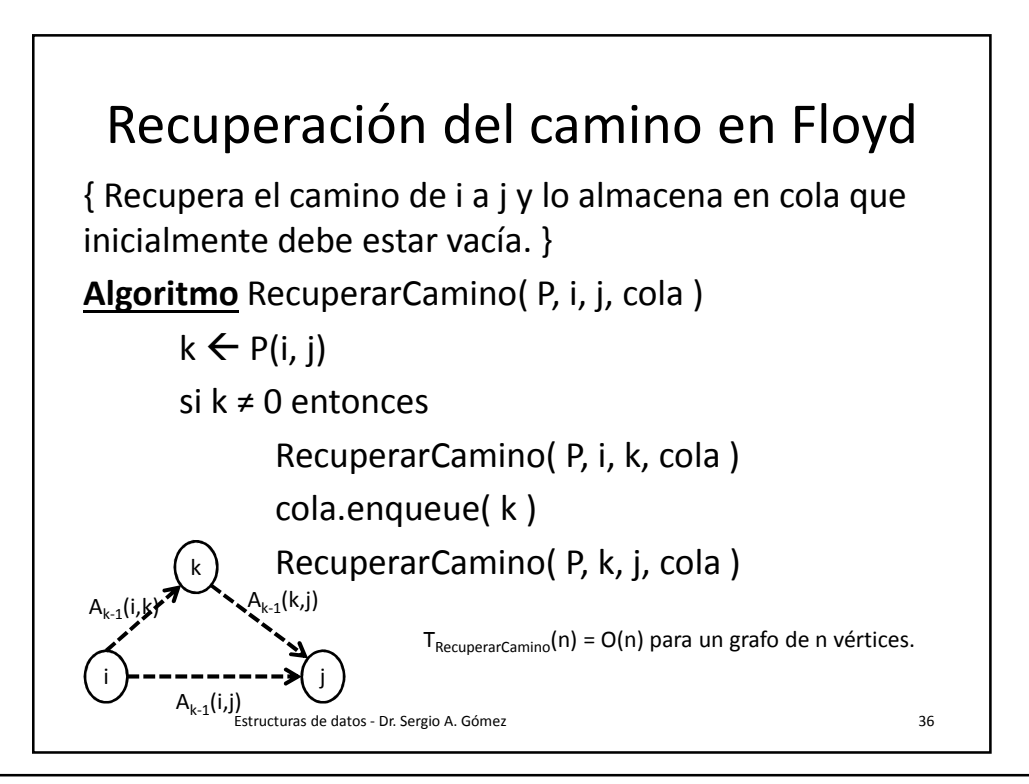

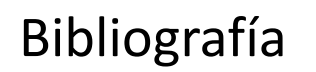

• Capítulo 13 de M. Goodrich & R. Tamassia, Data Structures and Algorithms in Java. Fourth Edition, John Wiley & Sons, 2006.

Estructuras de datos - Dr. Sergio A. Gómez 37